## <span id="page-0-0"></span>Weryfikacja założeń KMRL

Część 2

[Weryfikacja założeń KMRL](#page-18-0)

メロトメ団 トメミトメ

E

Э×

## <span id="page-1-0"></span>Test Durbina-Watsona (1950)

- James Durbin, Geoffrey S. Watson (1950). "Testing for serial correlation in least squares regression.". Biometrika. 37 (3-4): 409–428.
- Weryfikowana jest hipoteza

$$
H_0: cov(\varepsilon_t, \varepsilon_{t-1}) = 0
$$
  

$$
H_1: cov(\varepsilon_t, \varepsilon_{t-1}) \neq 0
$$

• Statystyka testowa

$$
DW = \frac{\sum_{i=2}^{T} (e_t - e_{t-1})^2}{\sum_{i=1}^{T} e_t^2} = 2(1 - \rho_{\varepsilon_t \varepsilon_{t-1}}) - \frac{e_1^2 + e_T^2 - 2e_1e_0}{\sum_{i=1}^{T} e_t^2}
$$

4 FL 5

**<何> <ミ> <ミ>** 

## Test Durbina-Watsona

Dla dużej liczebności próby

$$
DW \stackrel{p}{\to} 2(1-\rho_{\varepsilon_t\varepsilon_{t-1}})
$$

- Rozkład statystyki testowej
	- $\bullet$  jeżeli zakładana jest dodatnia autokorelacja, wtedy  $DW < 2$ , oraz
		- a)  $DW < d_1$ , odrzucamy hipotezę zerową,
		- b)  $d_1 < DW < d_U$  brak konkluzji,
		- c)  $DW > d_U$  nie ma podstaw do odrzucenia  $H_0$ .

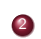

- $\bullet$  jeżeli zakładana jest ujemna autokorelacja, wtedy  $DW > 2$ , oraz
	- a)  $DW > 4 d_1$ , odrzucamy hipotezę zerową,
	- b)  $4 d_U < DW < 4 d_U$  brak konkluzij.
	- c)  $DW < 4 d_U$  nie ma podstaw do odrzucenia  $H_0$ .

 $\bullet$  jeżeli  $DW = 2$  to brak jest autokorela[cji.](#page-1-0)

## Test Durbina-Watsona

- Wady testu
	-
	- <sup>1</sup> wskazuje jedynie obecność autokorelacji pierwszego rzędu
	- <sup>2</sup> wartości krytycznych nie można uzyskać analitycznie
	- <sup>3</sup> obszar braku konkluzji
	- niska moc testu

4日)

**<何 > < ヨ > <** 

 $\Omega$ 

#### Test Durbina - Watsona - przykład

. reg gnp armed\_forces employment

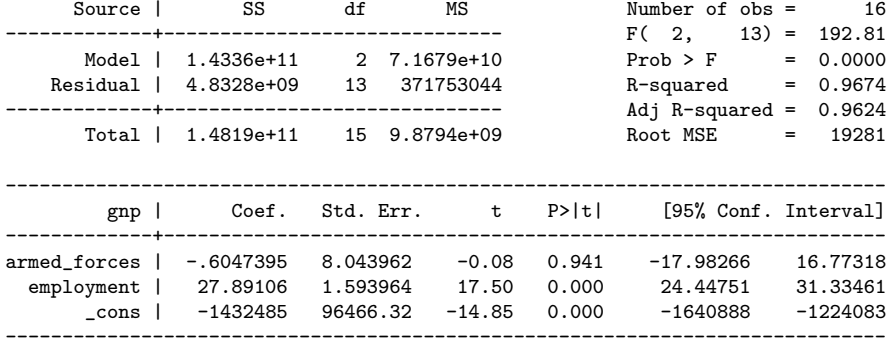

. estat dwatson

Durbin-Watson d-statistic( 3, 16) = 1.537074

[Weryfikacja założeń KMRL](#page-0-0)

**K ロ ▶ K 御 ▶ K 君 ▶ K 君 ▶** .

## Test Breuscha-Godfreya (1978)

- Trevor S. Breusch (1978). "Testing for Autocorrelation in Dynamic Linear Models". Australian Economic Papers. 17: 334–355.
- Leslie G. Godfrey (1978). "Testing Against General Autoregressive and Moving Average Error Models when the Regressors Include Lagged Dependent Variables". Econometrica. 46: 1293–1301.
- Test wykorzystuje mnożniki Lagrange'a.
- Jest w stanie wskazać na obecność autokorelacji wyższych rzędów.

∢何 ▶ ∢ ヨ ▶ ∢ ヨ ▶

## Test Breuscha-Godfreya (1978)

#### Weryfikowana jest hipoteza

 $H_0$ : brak autokorelacji

$$
H_1: \varepsilon_i = AR(p) \vee \varepsilon_i = MA(p)
$$

W obu przypadkach statystyka testowa ma identyczną postać

$$
LM = TR_0^2 \tag{1}
$$

4 17 18

∢何 ▶ ∢ ヨ ▶ ∢ ヨ ▶

## Test Breuscha-Godfreya (1978)

- Jej wartość można obliczyć dwoma metodami:
	- **O** Sposób 1. szacowana jest wartość parametrów równania regresji
		- przeprowadzamy regresję wektora reszt na macierz zmiennych pomocniczych

$$
e_t = \gamma_0 + \gamma_1 e_{t-1} + \gamma_2 e_{t-2} + \ldots + \gamma_p e_{t-p} + \xi_t
$$

obliczana jest wartość współczynnika  ${\it LM} = {\it TR}_0^2.$  Statystyka testowa ma rozkład  $\chi^2(\rho)$   $(F(\rho, N-\rho))$ 

<sup>2</sup> Sposób 2. Procedura rozpoczyna się od wyjściowego modelu

 $\bullet$  do oryginalnego równania regresji dodawane jest  $p$  kolumn, zawierających opóźnione reszty

$$
y_t = X_t \beta + \gamma_1 e_{t-1} + \gamma_2 e_{t-2} + \ldots + \gamma_p e_{t-p} + \psi_t
$$

weryfikowana jest łączną istotność opóźnionych reszt za pomocą statystyki  ${\it LM}=T R_0^2.$  Ma ona rozkład  $\chi^2(\rho)$  $(F(p, N-p))$ イロメ イ押メ イヨメ イヨメ

## <span id="page-8-0"></span>Test Breuscha - Godfreya - przykład

#### . estat bgodfrey, lags(1 2 3)

Breusch-Godfrey LM test for autocorrelation

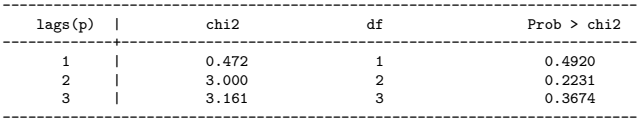

H0: no serial correlation

. estat bgodfrey, lags(1 2 3) small

#### Breusch-Godfrey LM test for autocorrelation

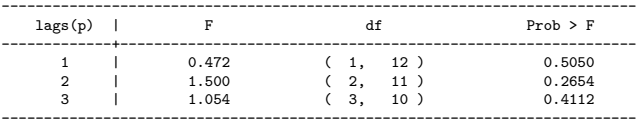

[Weryfikacja założeń KMRL](#page-0-0)

イロン イ押ン イヨン イヨン

 $2Q$ 

# <span id="page-9-0"></span>Test RESET (1969)

- James B. Ramsey (1969). "Tests for Specification Errors in Classical Linear Least Squares Regression Analysis," Journal of the Royal Statistical Society, series B: 31:350–371.
- Test poprawności specyfikacji formy funkcyjnej modelu
- **R**egression **E**quation **S**pecification **E**rror **T**est
- Do modelu regresji liniowej

$$
y = X\beta + \varepsilon
$$

Dodawana jest macierz dodatkowych regresorów Z

$$
y = X\beta + Z\gamma + \varepsilon
$$

Weryfikowana jest hipoteza

$$
H_0:~\gamma=0
$$

**•** przeciw alternatywie

$$
H_0: \; \gamma \neq 0 \qquad \text{for all } i \geq 1, \; i \geq 1, \; i \geq 2.
$$

## Test RESET

- Procedura testowa jest analogiczna do testu łącznej istotności
- Statystyka testowa ma rozkład  $F(r(Z), N k)$
- Alternatywna postać testu wykorzystuje rozwinięcie w szereg Taylora

$$
y = \gamma_0 + \gamma_1 X \beta + \gamma_2 (X \beta)^2 + \ldots + \gamma_p (X \beta)^p + \varepsilon
$$

Podstawiając wartość dopasowaną uzyskujemy

$$
y = \gamma_0 + \gamma_1 \hat{y} + \gamma_2 \hat{y}^2 + \ldots + \gamma_p \hat{y}^p + \varepsilon
$$

Test łącznej istotności

$$
LM = nR^2 \sim_a \chi^2(p)
$$

4 17 18

④ イヨト イ

[Procedura weryfikacji](#page-9-0) [Poszukiwanie formy modelu](#page-13-0)

## Test RESET - próba o dużej liczbie obserwacji

. estat ovtest, rhs (note: wiek2 dropped because of collinearity) (note: wiek2^2 dropped because of collinearity)

Ramsey RESET test using powers of the independent variables Ho: model has no omitted variables  $F(5, 16141) = 30.55$  $Prob > F = 0.0000$ 

. estat ovtest

Ramsey RESET test using powers of the fitted values of lzarobki Ho: model has no omitted variables  $F(3, 16142) = 12.36$  $Prob > F = 0.0000$ 

イロト イ押 トイヨ トイヨト

[Procedura weryfikacji](#page-9-0) [Poszukiwanie formy modelu](#page-13-0)

### <span id="page-12-0"></span>Test RESET - próba o małej liczbie obserwacji

- . estat ovtest, rhs (note: wiek2 dropped because of collinearity) (note: wiek2^2 dropped because of collinearity)
- Ramsey RESET test using powers of the independent variables Ho: model has no omitted variables

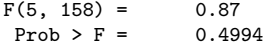

. estat ovtest

Ramsey RESET test using powers of the fitted values of lzarobki Ho: model has no omitted variables  $F(3, 159) = 0.25$  $Prob > F = 0.8606$ 

イロメ イ母メ イヨメ イヨメー

 $\Omega$ 

[Procedura weryfikacji](#page-9-0) [Poszukiwanie formy modelu](#page-13-0)

### <span id="page-13-0"></span>Przekształcenie Boxa-Coxa

- George E. P. Box, David R. Cox (1964). "An analysis of transformations". Journal of the Royal Statistical Society, Series B. 26 (2): 211–252.
- Forma przekształcenia

$$
g(x,\lambda)=\frac{x^\lambda-1}{\lambda}
$$

[Weryfikacja założeń KMRL](#page-0-0)

∢ロ ▶ ∢何 ▶ ∢ ヨ ▶ ∢ ヨ ▶

-------------+--------------

[Poszukiwanie formy modelu](#page-13-0)

## Przekształcenie Boxa-Coxa - przykład

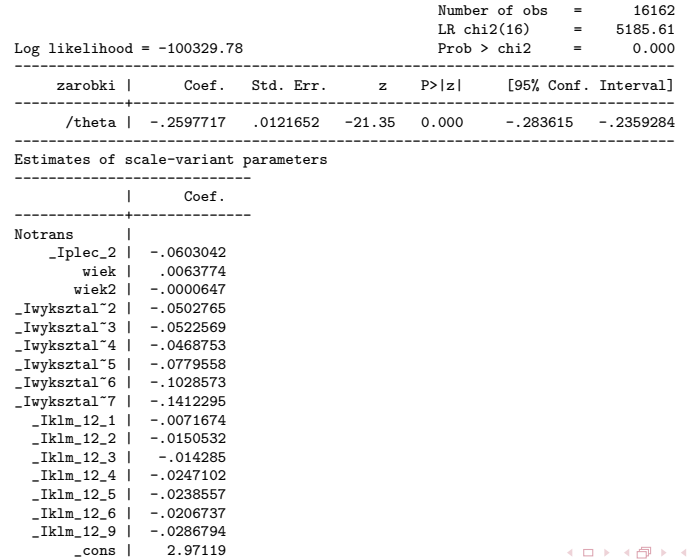

 $299$ 

э

경에서 평어

[Poszukiwanie formy modelu](#page-13-0)

## Przekształcenie Boxa-Coxa - przykład

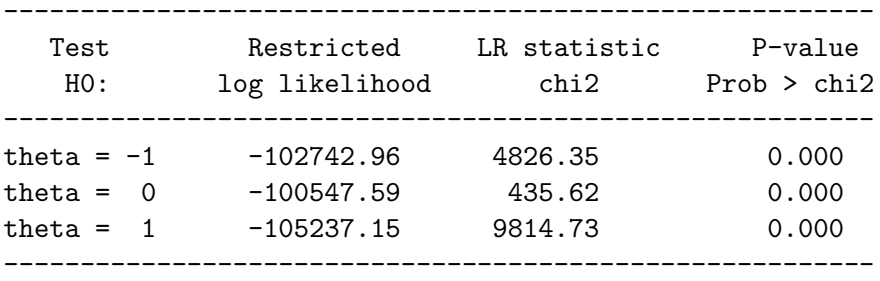

[Weryfikacja założeń KMRL](#page-0-0)

メロトメ 御 トメ きょくきょ

 $299$ 

э

[Poszukiwanie formy modelu](#page-13-0)

#### <span id="page-16-0"></span>Rozszerzenia regresji

- **4** modele wielomianowe
- 2 modele schodkowe
- <sup>3</sup> modele krzywej łamanej

4日下

4 冊 ▶

ス ヨ メ

э

 $\sim$ 

つくへ

[Procedura weryfikacji](#page-9-0) [Poszukiwanie formy modelu](#page-13-0)

## <span id="page-17-0"></span>Krzywa łamana - przykład

- Model uzależniający wydatki na żywność na osobę w gospodarstwie domowym od dochodu na osobę
- Dopuszczamy by wraz ze wzrostem dochodu zmieniała się elastyczność dochodowa wydatków na żywność
- Progi: 1000 zł oraz 4000 zł

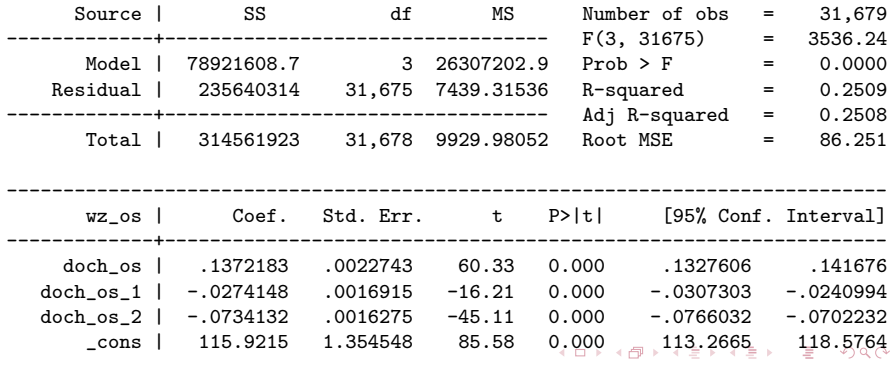

[Weryfikacja założeń KMRL](#page-0-0)

[Poszukiwanie formy modelu](#page-13-0)

## <span id="page-18-0"></span>Krzywa łamana - przykład

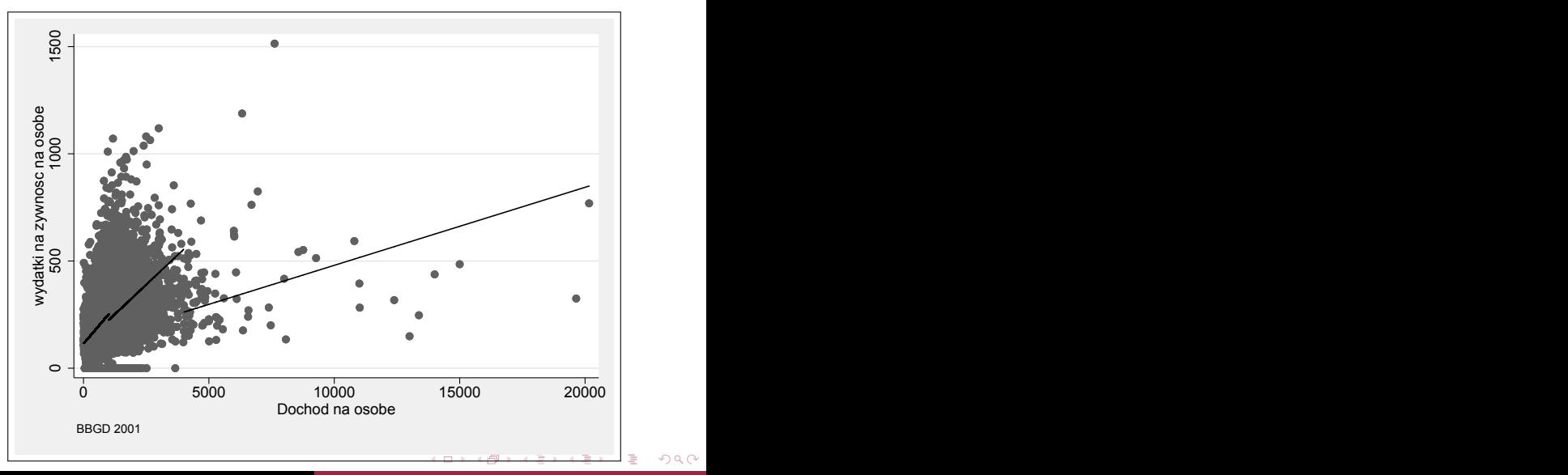

[Weryfikacja założeń KMRL](#page-0-0)